## **H5P in Moodle Core**

HTML5, also known as H5P, allows you to create interactive content within your AsULearn course. Interactive content ranges from simple activities like multiple choice questions and flash cards, to interactive videos, presentations and books. H5P content can bring a level of engagement with your course material that can otherwise be difficult to achieve.

For more information on H5P, visit these sites.

- H5P Examples and Downloads
- H5P and Accessibility

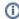

NOTE: Due to how H5P behaves in Moodle/AsULearn, the activities allow for unlimited attempts by students. You should not use H5P for major assignments such as exams.

Below is a list of commonly used H5P items.

Gradable items:

\*Many H5P activities are gradable. Please note, that gradability is dependent on whether gradable activities are present within the activity.

- Branching scenario\*
- Column\*
- Course Presentation\*
- Drag and Drop
- Drag the Words
- Fill in the Blanks
- Find the hotspot(s)
- Flashcards
- Interactive Book\*
- Interactive Video\*
- Mark the Words
- Multiple Choice Question
- Question Set
- · Single Choice Set
- Sort the Paragraphs
- Speak the Words (set)
- Summary
- True/False Question

## Not gradable:

- Accordion
- Agamotto
- Audio
- Dialog Cards
- Image Hotspot
- Image Hotspots
- Image Slider
- Timeline
- Virtual Tour

## **Related Articles**

- H5P: Creating and Editing H5P Content in AsULearn

We value your feedback! Click HERE to suggest updates to an existing article, request a new article, or submit an idea.

**Search Knowledge Base** 

**Submit a Service Request**